## <span id="page-0-0"></span>Package 'survAWKMT2'

November 25, 2016

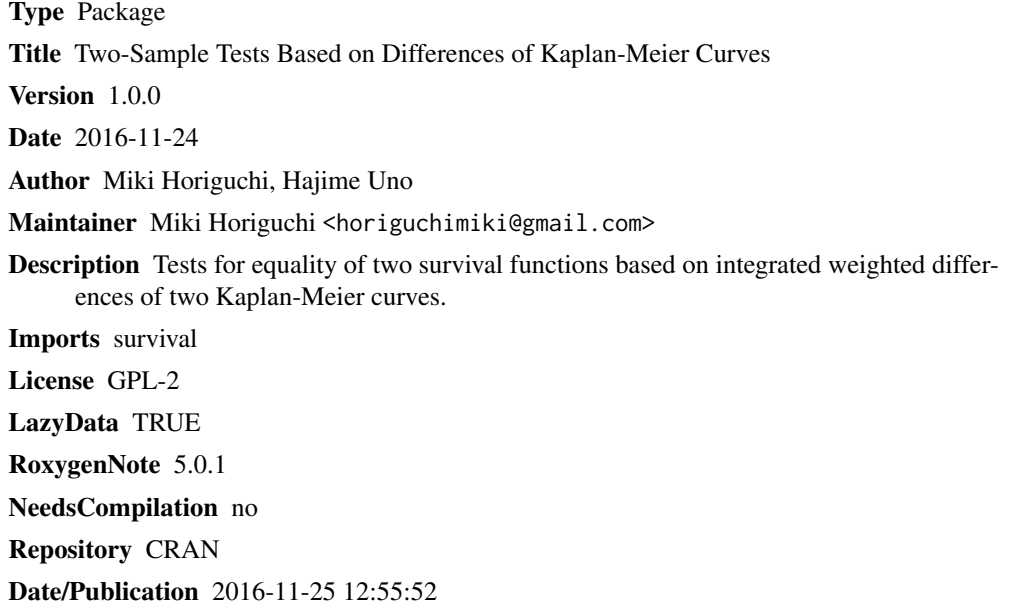

### R topics documented:

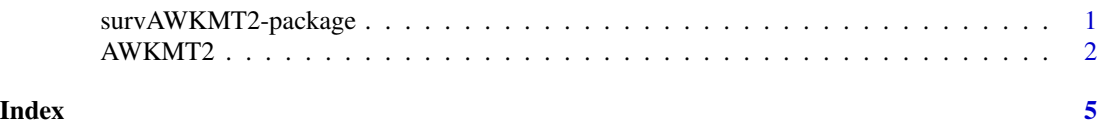

survAWKMT2-package *Two-Sample Tests Based on Weighted Differences of Kaplan-Meier Curves*

### Description

Tests for equality of two survival functions based on integrated weighted differences of two Kaplan-Meier curves.

#### <span id="page-1-0"></span>Author(s)

Miki Horiguchi, Hajime Uno

#### References

Uno H, Tian L, Claggett B, Wei LJ. A versatile test for equality of two survival functions based on weighted differences of Kaplan-Meier curves. Statistics in Medicine 2015, 34, 3680-3695.

#### See Also

survival

#### Examples

```
D = survival::pbc[1:312, c(2,3,4)] #The pbc data from 'survival' package
D$status = as.numeric(D$status==2)
D$trt = as.numeric(D$trt==2)names(D) = c("time", "status", "arm")
tau = max(D[DI, 2] == 1, 1])nmethod = 10 #Recommended to specify at least 10000 (default) or larger.
a = AWKMT2(indata=D, tau=tau, c_first=0, c_last=4, c_by=0.1, method="permutation",
          nmethod=nmethod, seed=1, v1=TRUE, v2=TRUE, test="1_side")
print(a)
```
AWKMT2 *Adaptively Weighted Kaplan-Meier Tests*

#### Description

Performs the two-sample tests based on adaptively weighted differences between two Kaplan-Meier curves proposed by Uno, Tian, Claggett and Wei (2015).

#### Usage

```
AWKMT2(indata, tau, c_first=0, c_last=4, c_by=0.1, method="permutation",
       nmethod=10000, seed=1, v1=TRUE, v2=TRUE, test="1_side")
```
#### Arguments

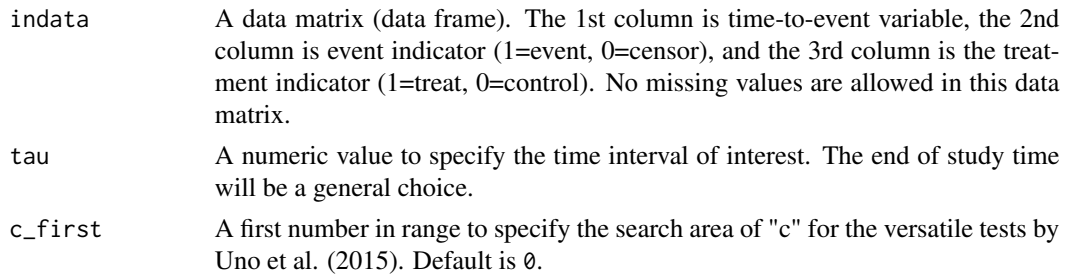

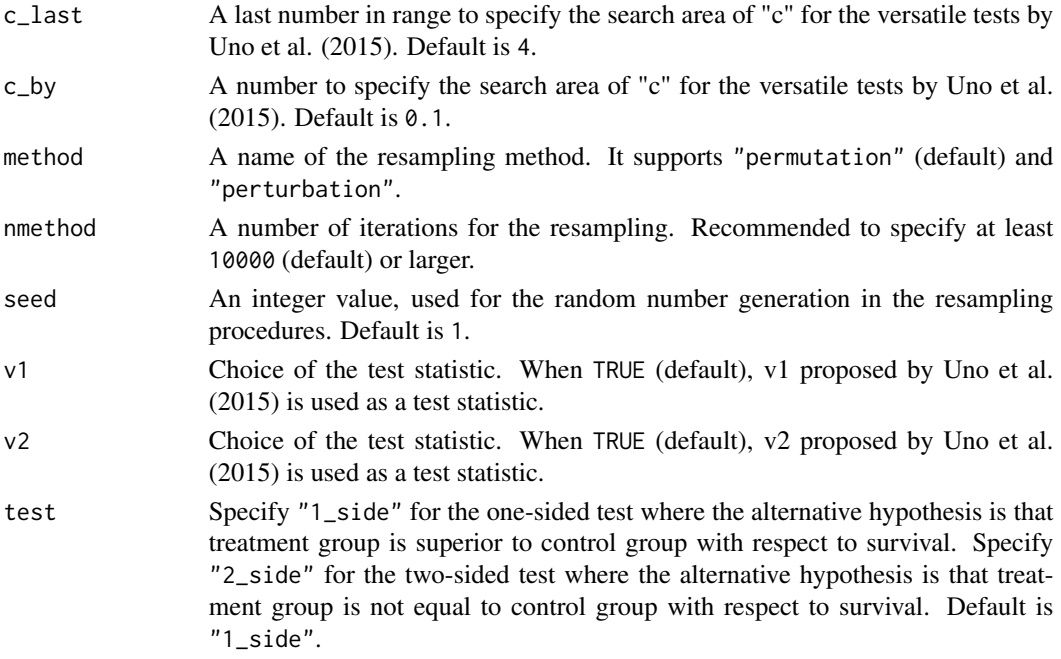

#### Value

A list with components:

resampling\_method The resampling method. crude\_pvalue\_T1\_1\_side The one-sided crude p-value of the test based on v1 in Uno et al. (2015). crude\_pvalue\_T2\_1\_side The one-sided crude p-value of the test based on v2 in Uno et al. (2015). crude\_pvalue\_T1\_2\_side The two-sided crude p-value of the test based on v1 in Uno et al. (2015). crude\_pvalue\_T2\_2\_side The two-sided crude p-value of the test based on v2 in Uno et al. (2015). bona\_fide\_pvalue\_T1\_1\_side The one-sided bona-fide p-value of the test based on v1 in Uno et al. (2015). bona\_fide\_pvalue\_T2\_1\_side The one-sided bona-fide p-value of the test based on v2 in Uno et al. (2015). bona\_fide\_pvalue\_T1\_2\_side The two-sided bona-fide p-value of the test based on v1 in Uno et al. (2015). bona\_fide\_pvalue\_T2\_2\_side The two-sided bona-fide p-value of the test based on v2 in Uno et al. (2015).

### References

Uno H, Tian L, Claggett B, Wei LJ. A versatile test for equality of two survival functions based on weighted differences of Kaplan-Meier curves. Statistics in Medicine 2015, 34, 3680-3695.

### See Also

survival

#### Examples

```
D = survival::pbc[1:312, c(2,3,4)] #The pbc data from 'survival' package
D$status = as.numeric(D$status==2)
D$trt = as.numeric(D$trt==2)names(D) = c("time", "status", "arm")
tau = max(D[D[, 2] == 1, 1])nmethod = 10 #Recommended to specify at least 10000 (default) or larger.
a = AWKMT2(indata=D, tau=tau, c_first=0, c_last=4, c_by=0.1, method="permutation",
          nmethod=nmethod, seed=1, v1=TRUE, v2=TRUE, test="1_side")
print(a)
```
# <span id="page-4-0"></span>Index

AWKMT2, [2](#page-1-0)

survAWKMT2-package, [1](#page-0-0)